## **Contents Lecture 01 ‐ Introduction**

- **1.** Course Introduction
- II. Introduction to Computer Programming
- III. Simple C++ Programs
- IV. Topic Discussion
- V. Checkpoints and Your Tasks

### **I. Course Introduction**

- ‐ Lecturers; Course Syllabus and ILOs; Course Arrangements *[Please refer to Canvas]*
- ‐ Weekly Time Table:

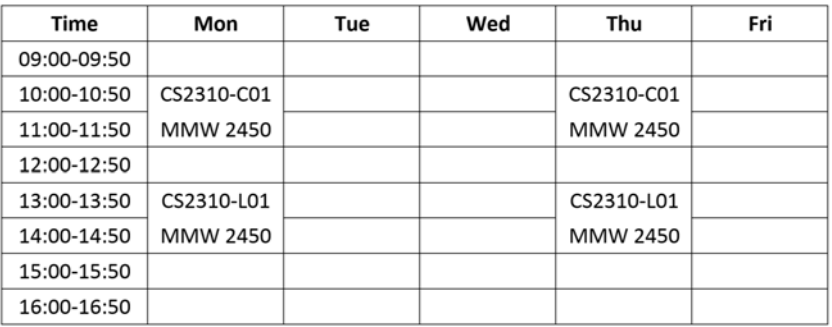

- Note: To pass the course, at least 40% of the coursework (i.e. continuous assessment) and 30% of the examination must be obtained.
- References:
	- 1. Some well known sites:
		- https://msdn.microsoft.com/en‐us/library/3bstk3k5.aspx
		- http://www.cplusplus.com/doc/tutorial
		- http://www.cprogramming.com
		- http://www.learncpp.com/
	- 2. Books:
		- Walter Savitch. Problem Solving with C++
		- H.M. Deitel & P.J. Deitel. C++ How to Program
		- Stanley B. Lippman, Josee Lajoie, Barbara E. Moo. C++ Primer
		- Dale and Weems Programming and Problem Solving with C++: Comprehensive

# **An Important Rule: Respect the class during lessons**

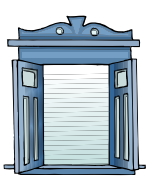

**It is disturbing to others if: You go out or come in during a lesson.**

**If you decide to leave the classroom temporarily,**

**please kindly stay outside and then come back during the break only.**

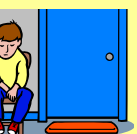

## **Do assignments and exercises ON Your Own**

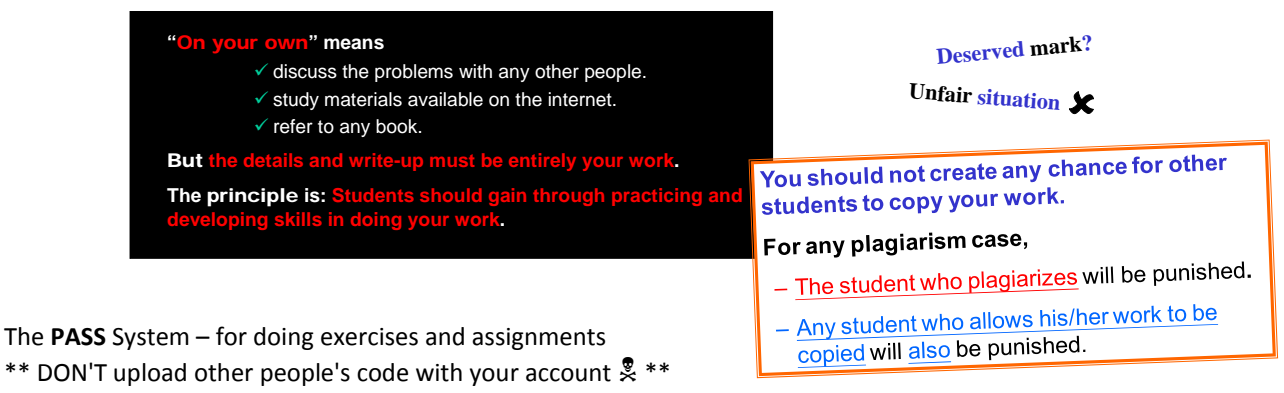

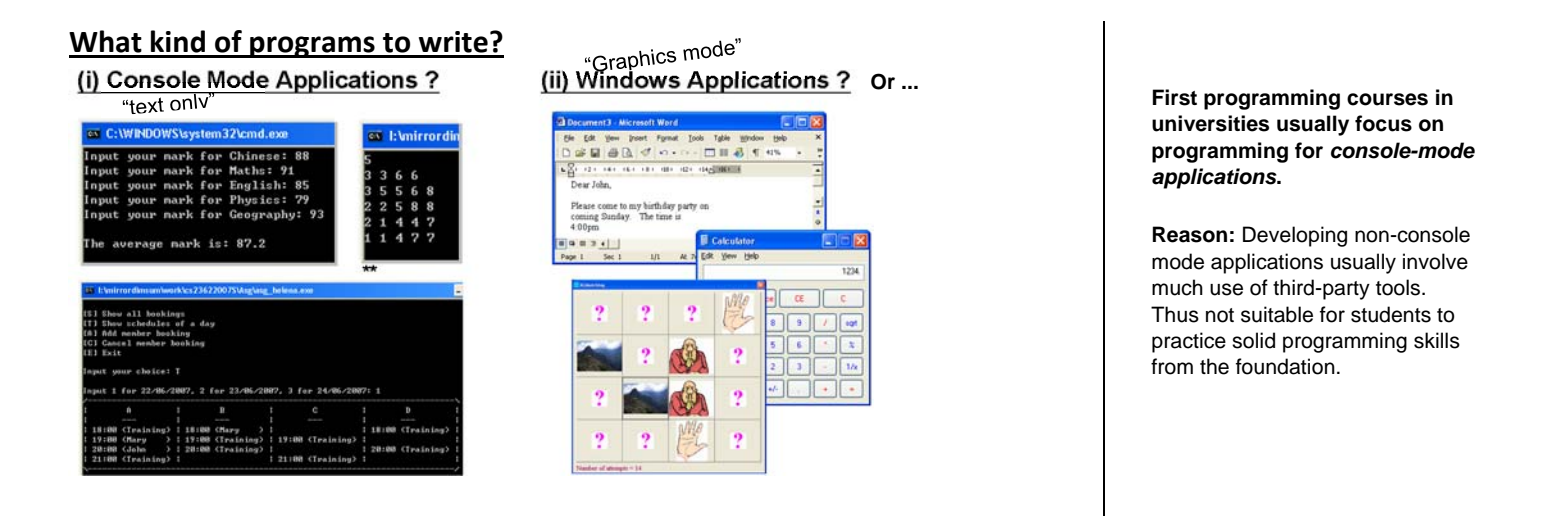

# **FAQ**

### **Question 1**

Is programming interesting? Is programming easy?

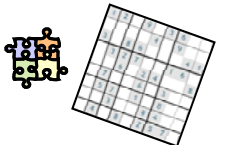

### Answer:

"If you enjoy the game and be serious with the rules, you won't find it difficult."

### **Question 2**

CS2310 ‐ How to study successfully?

Sincere warnings:

- To study from sample programs, don't just read. Digest and re‐do to try it or edit the code for what‐if tests.
- Do not "pile‐up" questions to "next‐week"!
- $\odot$  Good progress in this lesson => good foundation for the next  $\circledcirc$  Poor progress in this lesson => get lost during next lesson
- You enjoy completing the game by yourself.
- You are curious about every error. You want to understand and solve it.
- After knowing how other people solve a problem, you also want to try it out on your own.

### Tips:

- Lecture: 10%
- Revision: 10%
- Reading: 10%
- Programming (coding): 35%
- Debugging (handling errors): 35%
- You'll learn from ALL of the above.

# **II. Introduction to Computer Programming**

# **Who writes programs in a Typical IT Department?**

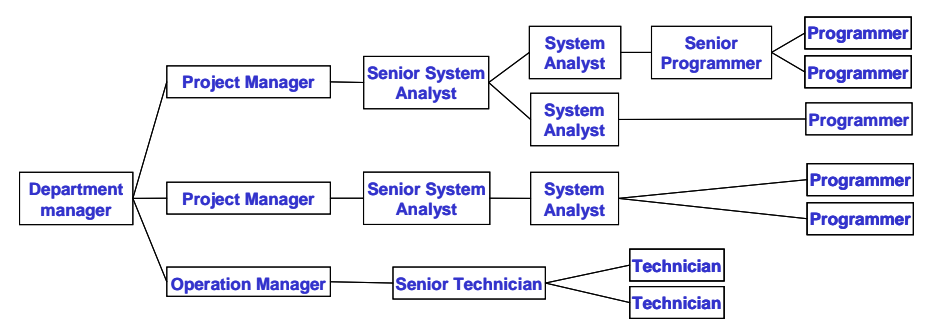

# **The Quality of a Program**

- Correctness and Performance / Efficiency
- Requirement of resources (Large memory? Powerful computer?)
- Programming style / Clarity, Simplicity, Generality: The code is **Easy to read** and **Easy to maintain**? (Upgraded by the original programmer or other colleagues?)
- **Robust** (Can handle "all" cases in different situations correctly?)
- Easy to migrate to other computers or database systems later? (eg. Windows  $\Leftrightarrow$  Linux)

## **The C++ Program Language**

- C
	- developed in 1970's
	- originally for writing *system programs* such as OS (eg. UNIX) and compilers
	- "close to machine"
- $C++$ 
	- developed in 1980's
	- C enhanced with *object‐oriented* features, for more complex applications.
	- $\triangleright$  "close to the problems to be solved"

### **Stored‐Program Computer (Also called von Neumann machines)**

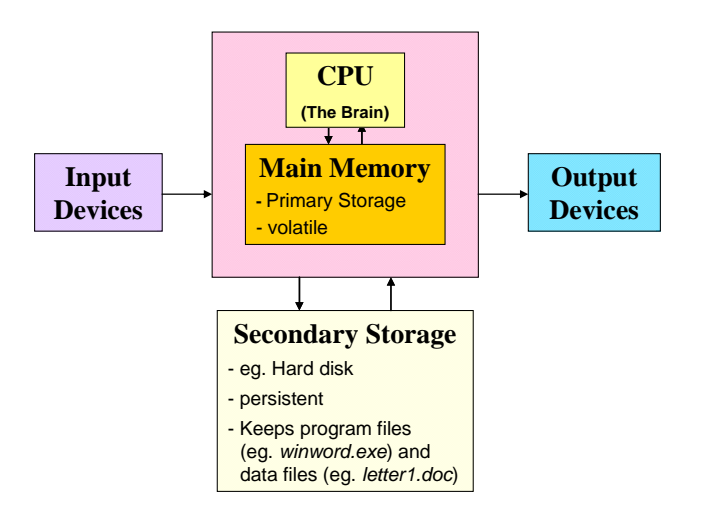

*"What is the importance of programming knowledge and practical skills of the staff?"*

*Eg. Microsoft Word!!*

When a program executes, both the program executable code and data are in the main memory.

Eg., Use *Microsoft Word* to open *letter1.doc*

- (1) From program files (*winword.exe* etc..), the machine code is brought to the main memory, then the CPU executes the machine code of the program.
- (2) When *letter1.doc* is opened, the content of this file is also brought to the main memory (controlled by the machine code).

### **Main Memory**

- Bit (Binary Digit stores either 0 or 1)
- 1 byte : 8 bits
- Each byte in the main memory is associated with an *address*

or

- $\geq 1$  K bytes = 2<sup>10</sup> bytes = 1024 bytes
- $\geq 64$ K bytes of memory = 65536 bytes

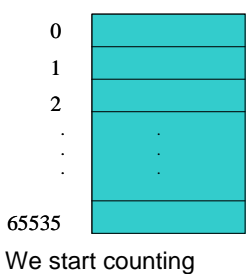

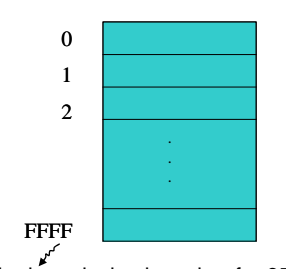

from 0 instead of 1.

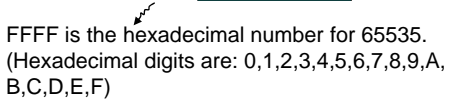

### **Example:**

The program below inputs the user's name and age, and then shows the fee required (Child: \$10, Adult:\$20). The following are the *screen‐dumps* of 2 test runs:

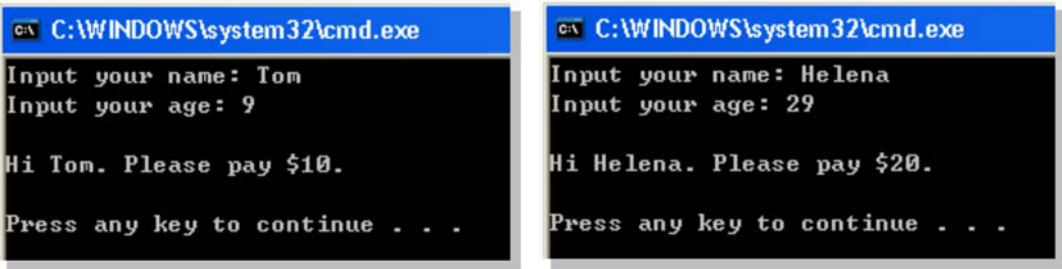

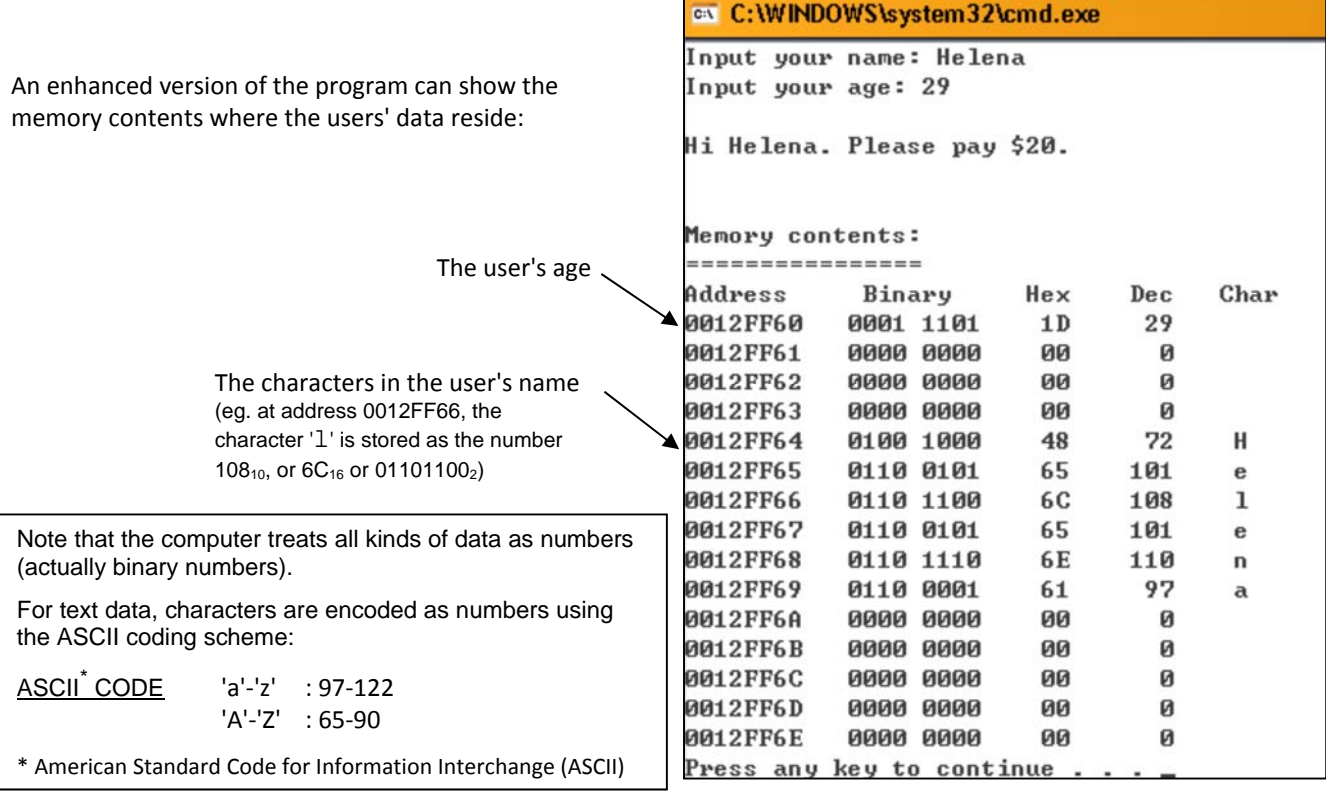

### **Computer Programming**

- The instructions in the programs must be:
	- Workable
	- Detail and clear to the computer (The computer is stupid.)

execution, but but produces incorrect result)

The process of creating a  $C_{++}$  program:

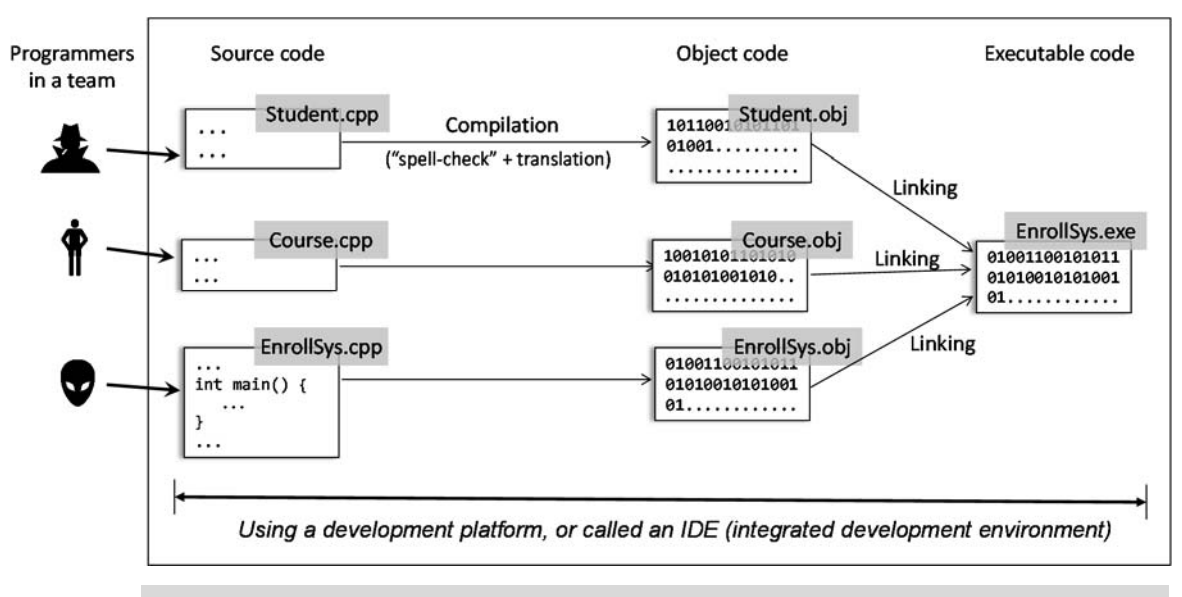

*Visual Studio is an integrated development environment (involves source code editor, building tools, and project management facilities) that supports multiple programming languages. It includes C++ compiler, C compiler, C# compiler, Visual Basic interpreter, etc..* 

 First, the programmer writes the source code in the C++ files. E.g., Student.cpp, Course.cpp, EnrollSys.cpp Then the programmer **builds** the program executable file using software building tools: **compiler** and **linker** o **Compilation** The compiler checks the grammatical rules (syntax) and converts the source code into object code. E.g., Student.obj, Course.obj, EnrollSys.obj The object code contains the binary code in **machine language** of the target computer system (eg. Windows). o **Linking** The linker combines object code to give the executable, e.g. EnrollSys.exe. A necessary code routine, main(), must exist in the object code. If the source code has any **syntax** or potential problem, the compiler will give (1) **compilation warning**, or (2) **compilation error** (compilation stops, ie. you won't get the .obj or the .exe file) - After successful compilation and linking, the program **executable file** is produced. We can run this executable file. However, you may still get (3) **run‐time error** (Program halts during run‐time due to an invalid statement or operation, e.g., divide by zero, endless loop) After the program has started to run and finished normally, we may still get (4) **logic error** (design or programming mistake that, althought not causing problem during There are also **linking errors**. One common linking error is like this: "unresolved symbol \_main referenced in .." It happens when the linker cannot find a main() routine in any of the object code.

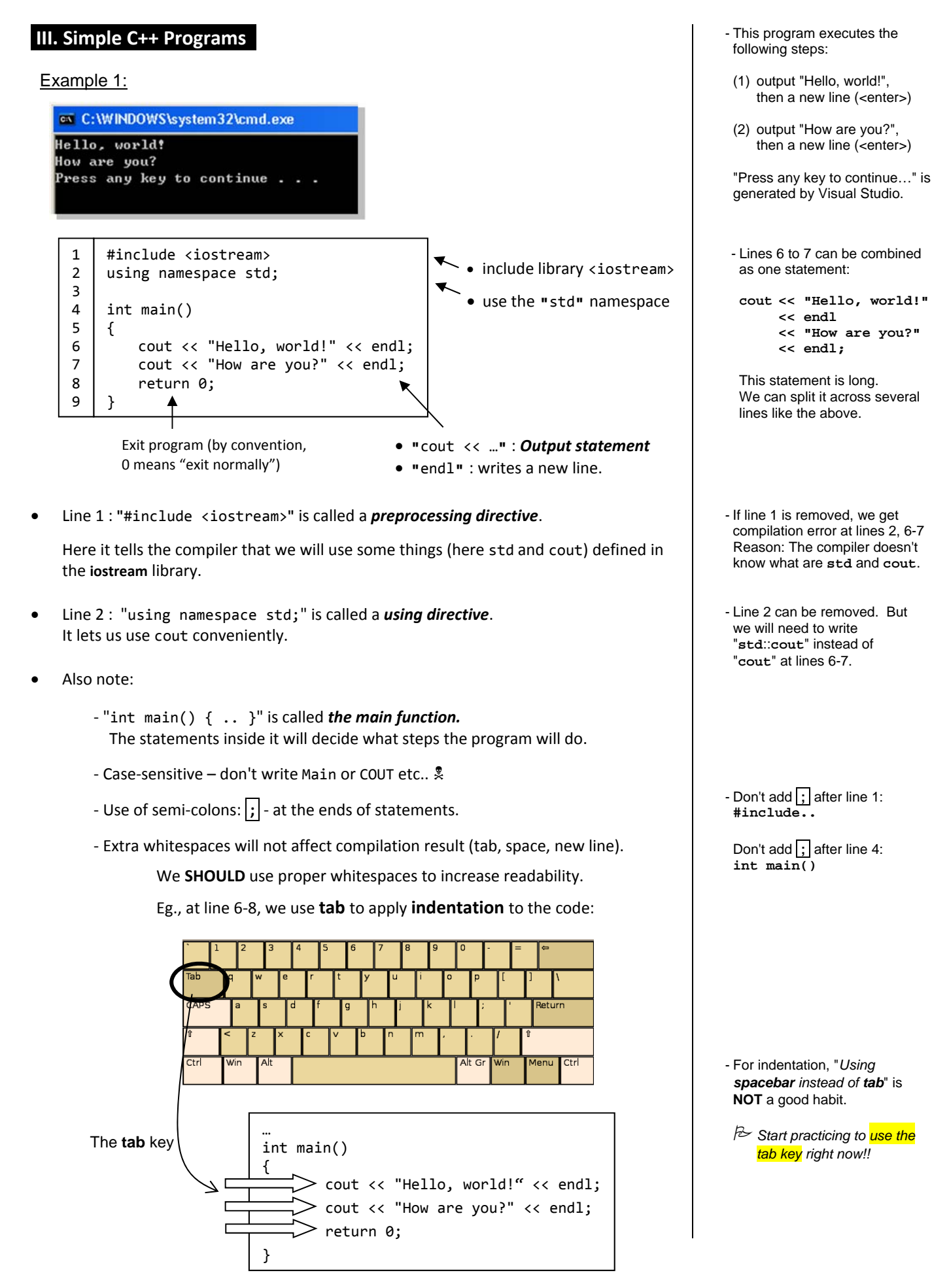

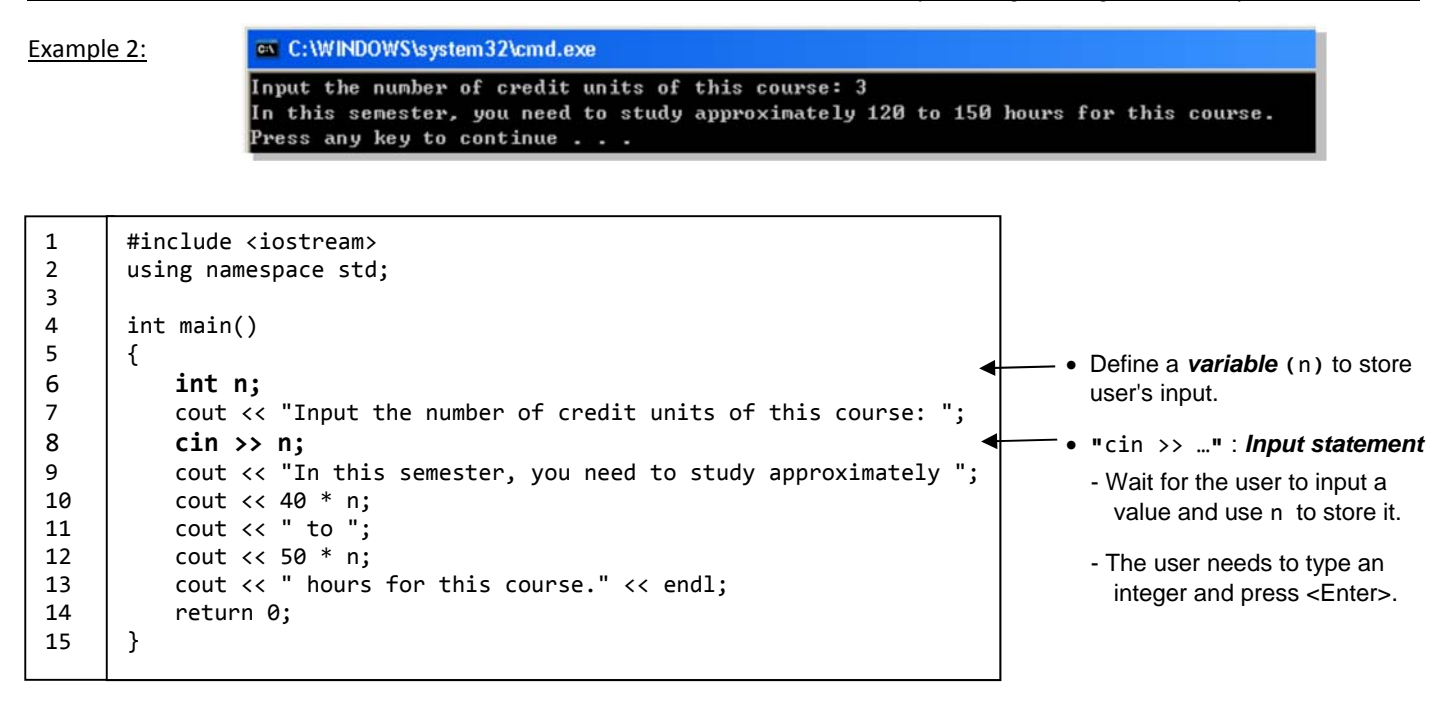

- There are totally \_\_\_\_\_\_\_ **statements** in this *main function*. When the program runs, these statements are executed one by one in sequence.
- There is/are totally *output statement*(s): line(s)  $\qquad \qquad$ .
- There is/are totally \_\_\_\_\_ *input statement*(s): line(s) \_\_\_\_\_.
- At line \_\_\_\_\_, a **variable**, named **'**n**'**, is defined. It is used to store the user's input.

In fact, by defining variables, memory locations are reserved when the program runs.

- We use the variable name to refer to the data value stored at the memory location.
- In **"**int n;**"**, **"**int**"** means **integer data type**: "*The variable* n *is used to store an integer data value*".

\*\* We will learn more about data types in next lecture.

#### **IV. Topic Discussion:**

- Q1. What does "cout" stand for? Hint: You can guess what "c" means by reading page 2.
- Q2. "Compiling" vs "Building a program": "Compilation" is only one (a very important) part of "building". But programmers often say "compile a program" when they actually want to say "build a program". *Why?*
- Q3. What's wrong if a student says: "When I run the program, the compiler gives me a run-time error."

Q4. We are to study compilation warning, compilation error, run-time error, logic error using the programs below. For each of them, we will first compile it. If the compilation is successful, we can run it.

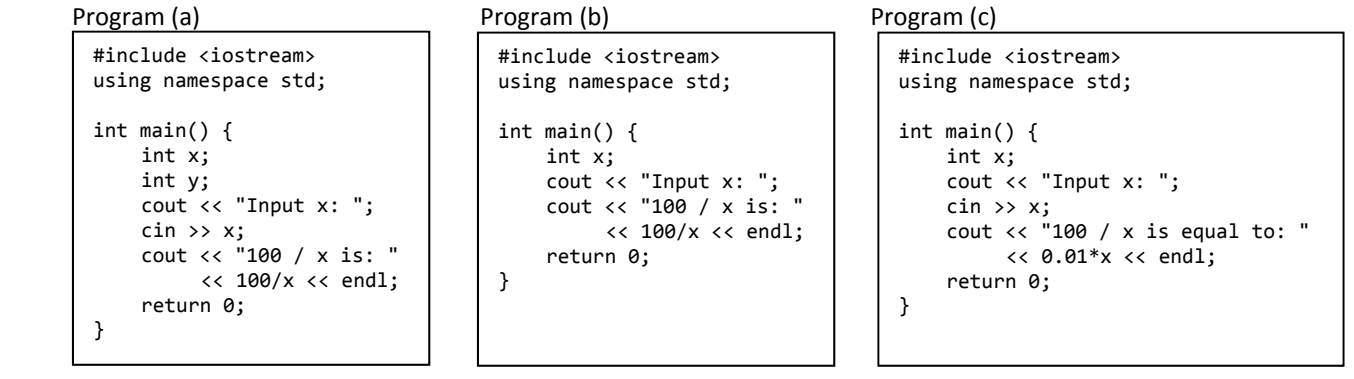

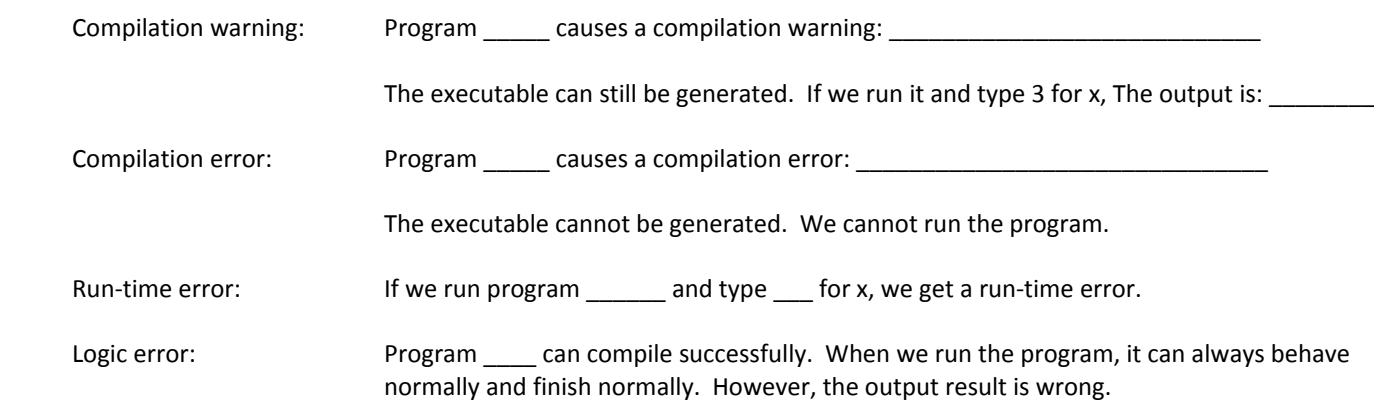

Q5. Copying code from a pdf file may be problematic. [Refer to the teacher's demonstration]

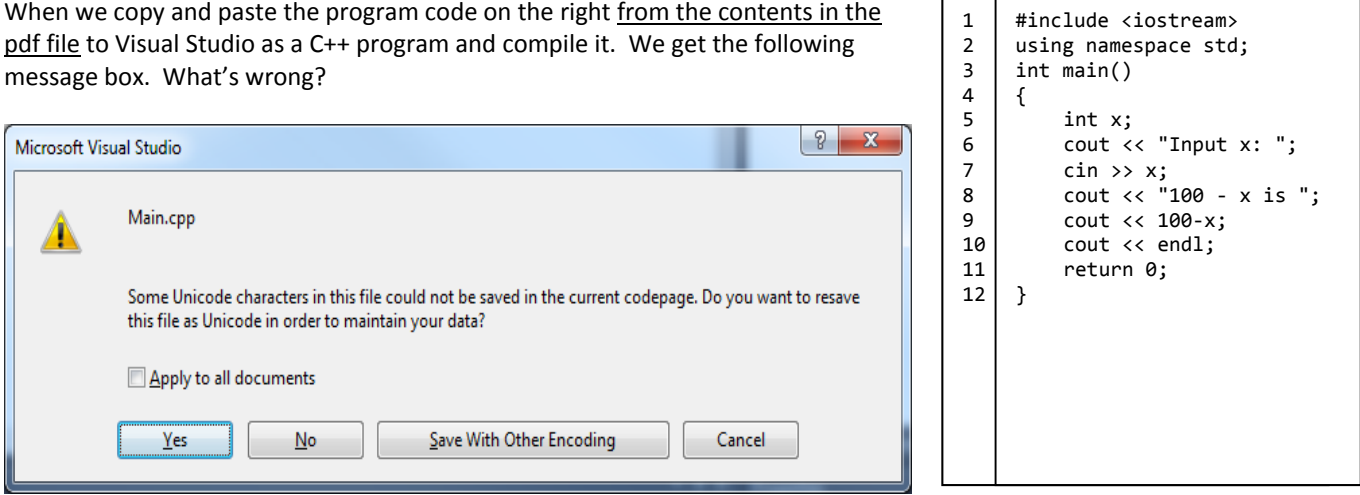

We get a compilation warning at line 8 and a compilation error at line 9. Why does the compiler give different results for these two lines?

[Line 8] Compilation warning: [Line 9] Compilation error:

### Q6. Below are 3 very common **Linking Errors**. Match them to the causes. [You may need to take a guess]

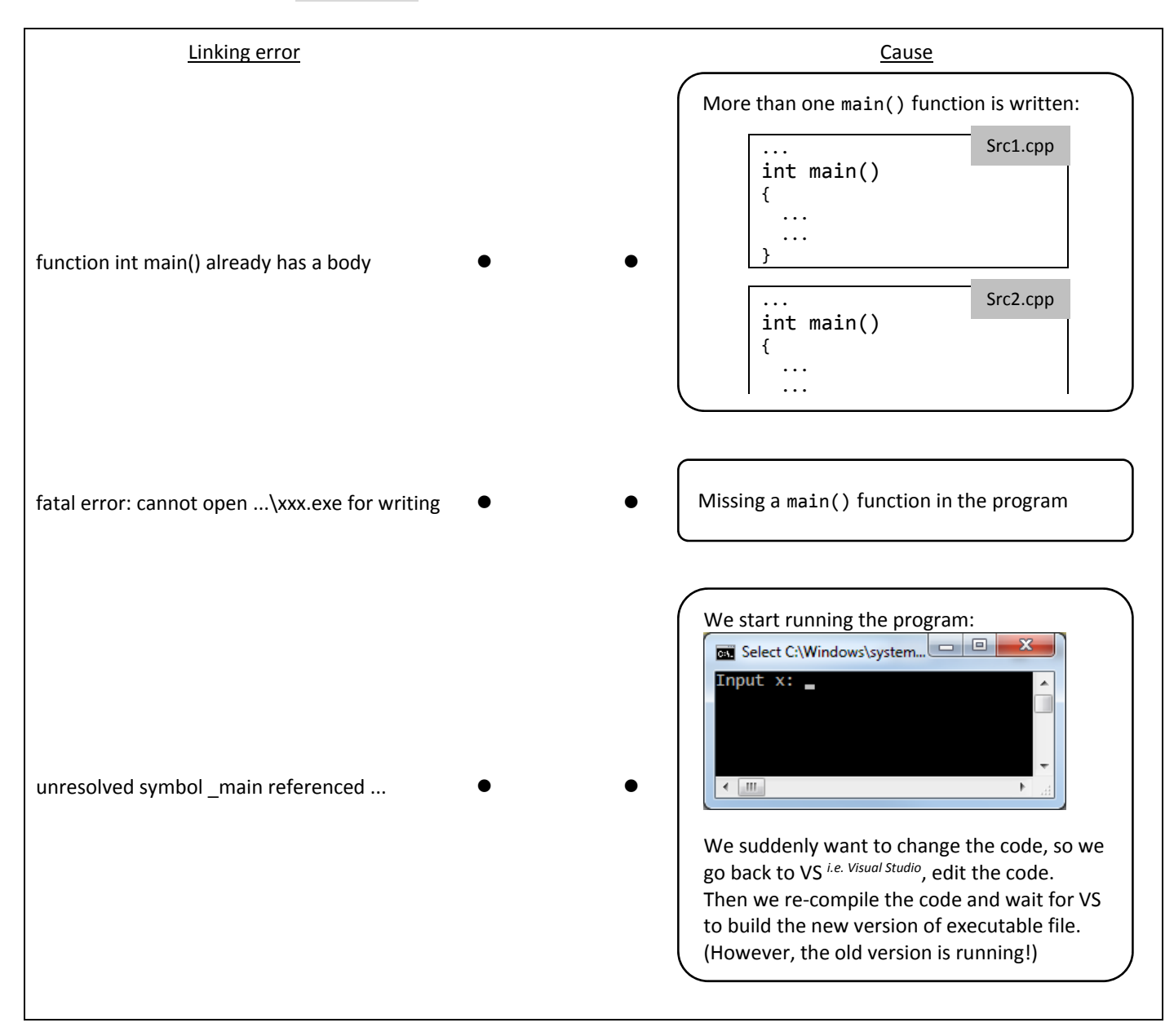

### **V. Checkpoints and Your Tasks**

In this lesson, we have covered the introduction of the course and some concepts on programming.

### **Summary / Checkpoints of this Lecture**

- ‐ Programming Languages and Compilation
- ‐ Console‐mode Programs
- ‐ Program source file vs Binary executable file
- ‐ Importance of good quality of programming
- ‐ Data and Main Memory
- ‐ Simple C++ programs, I/O (ie. input/output)

## **Before next lecture:**

‐ Review this lecture sheet; attend Lab and finish the Take‐home exercises